## LW9237

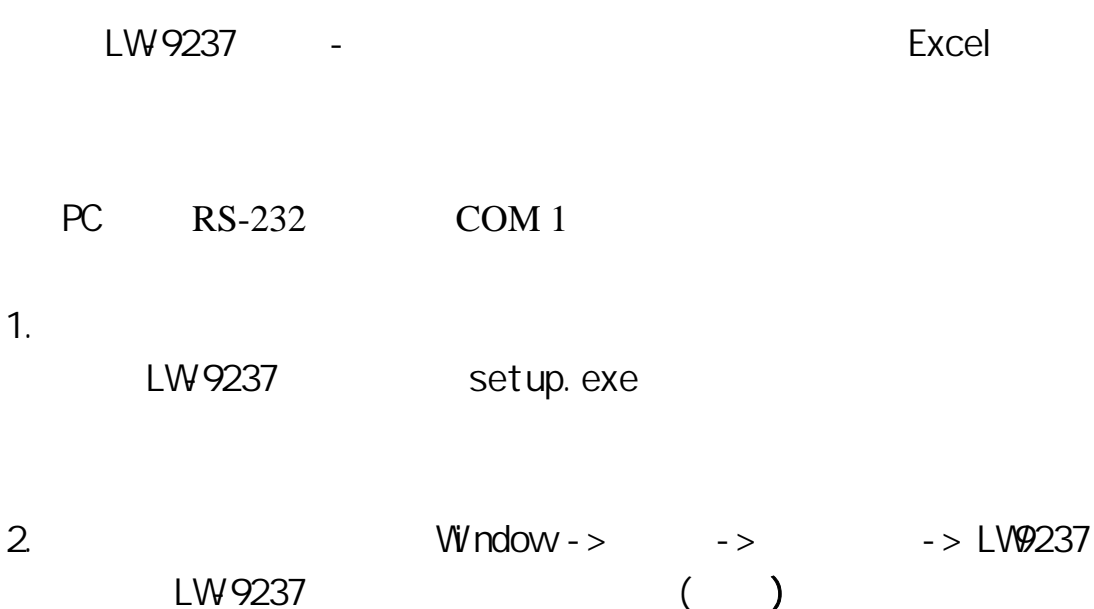

( C:\longwin\LV9237\ LV9237.exe )

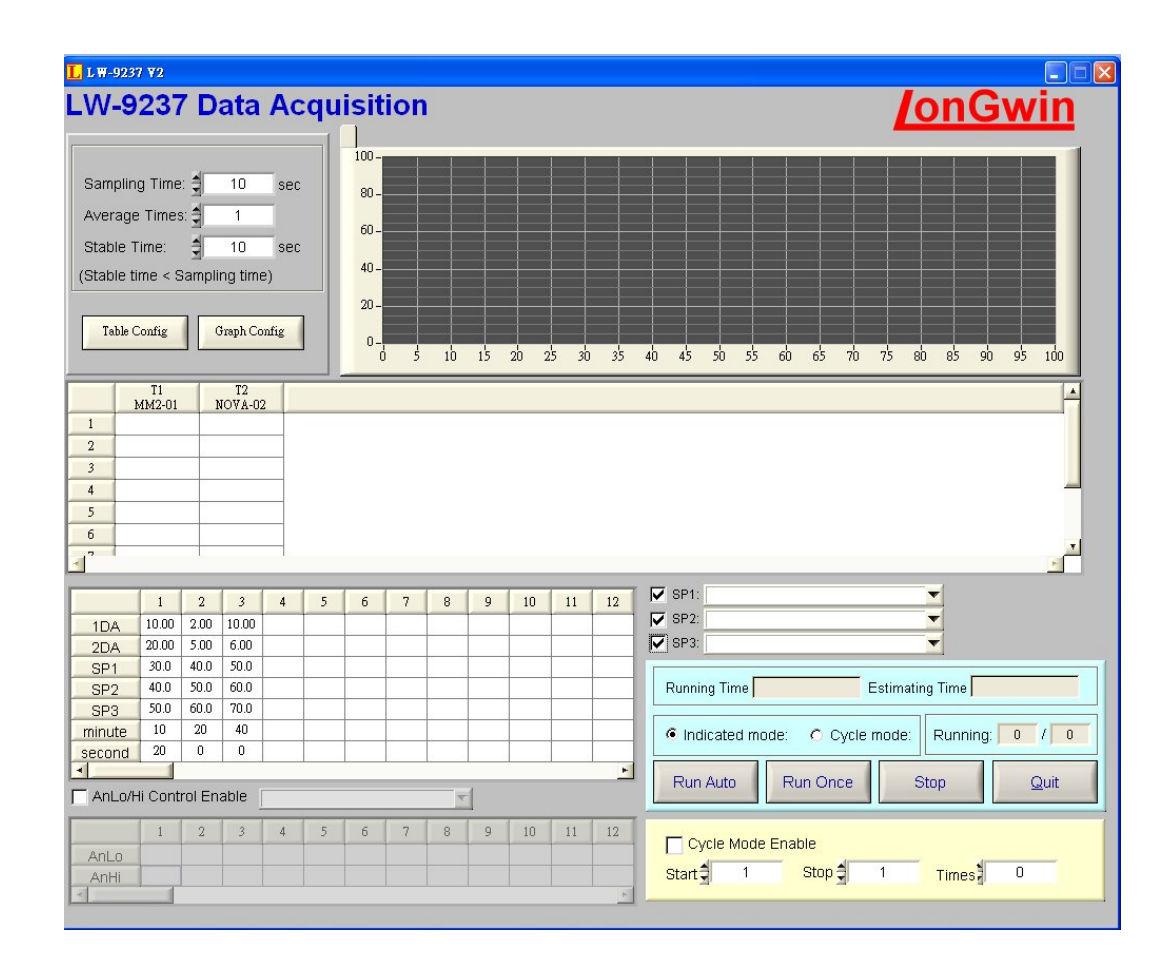

3.1 " Table Config"

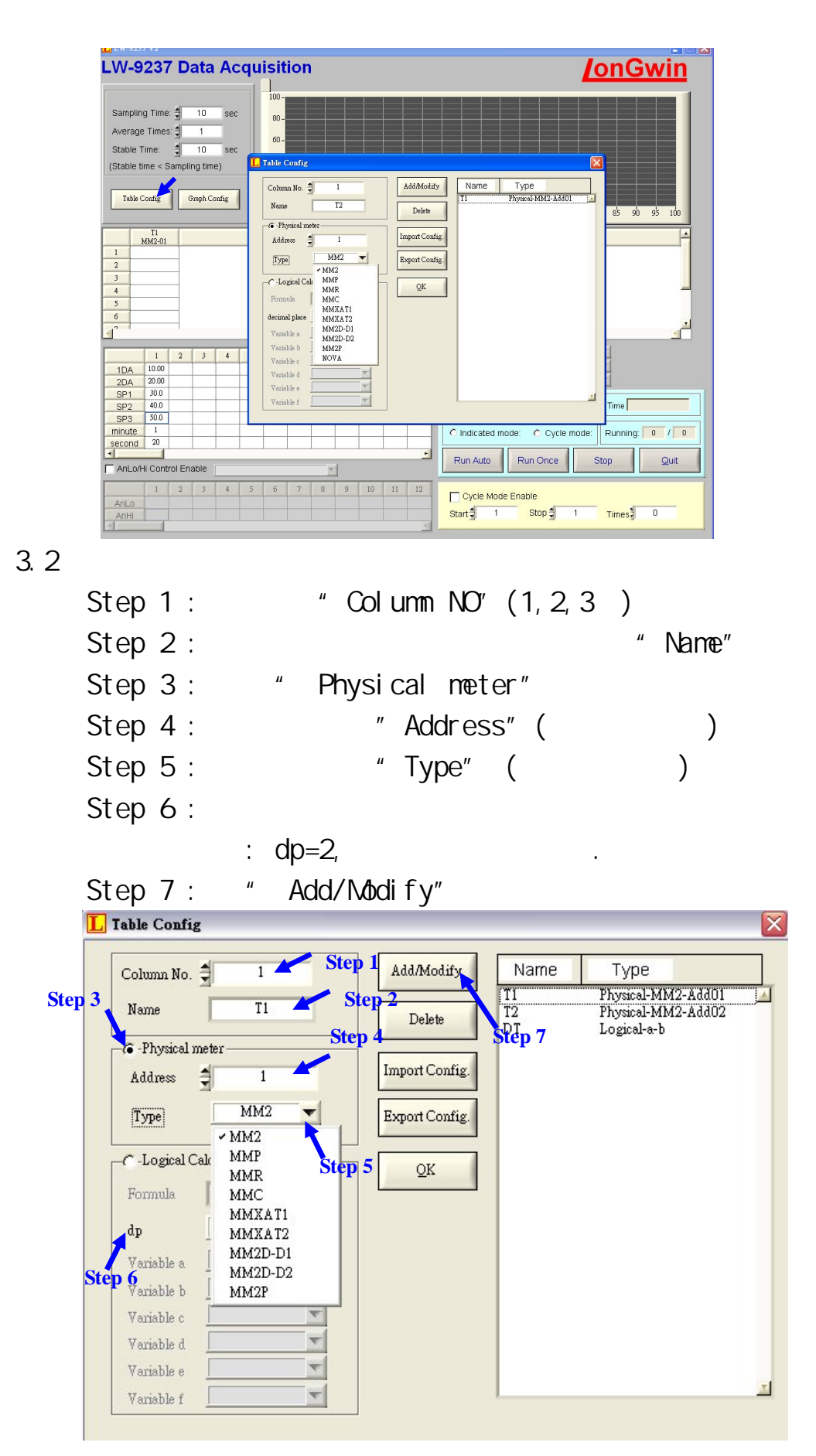

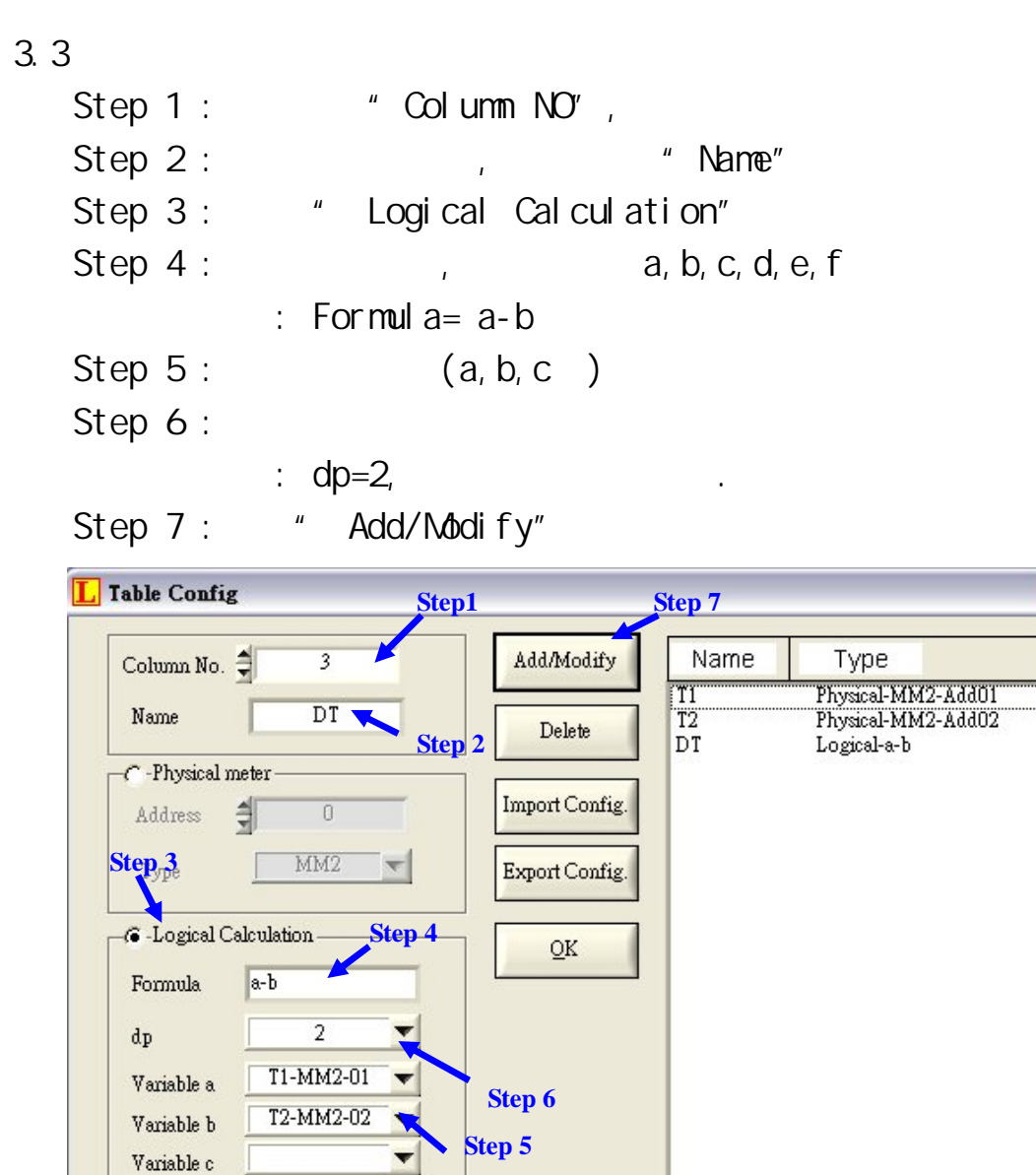

 $\overline{\mathbf{x}}$ 

 $\Delta$ 

죄

,  $"$  OK"

 $\overline{\mathbf{v}}$ 

 $\overline{\mathbf{v}}$ 

Variable d Variable e

Variable f

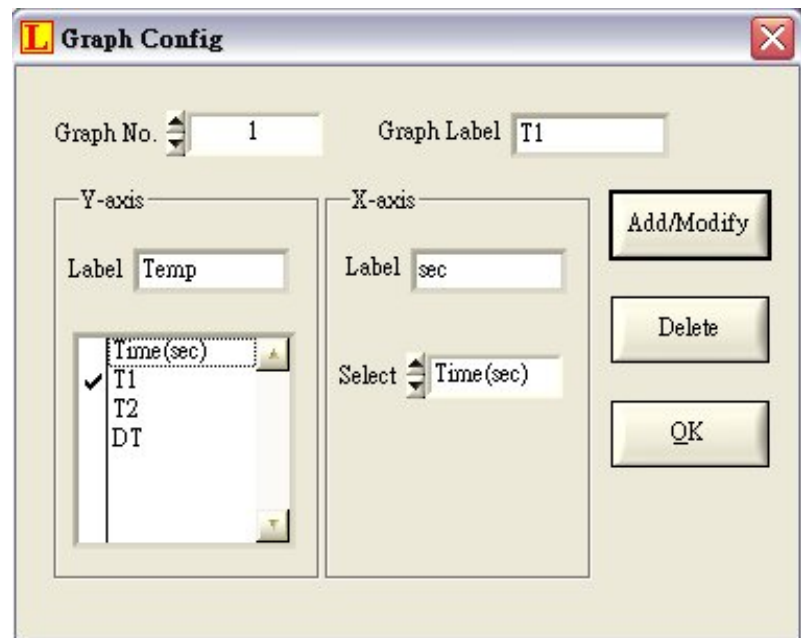

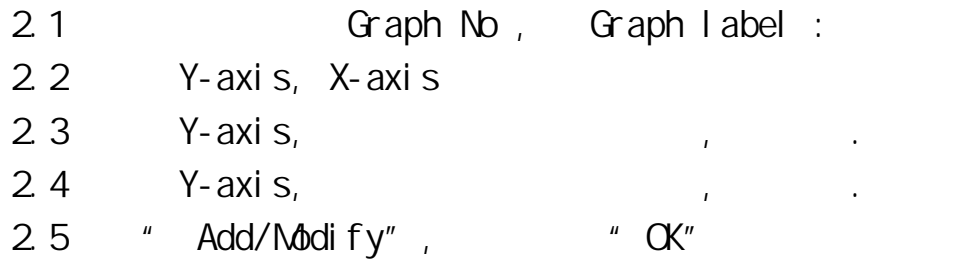

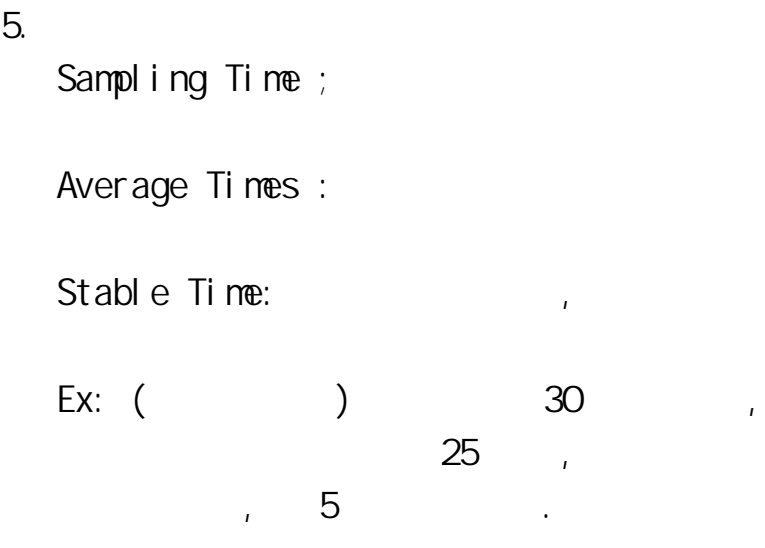

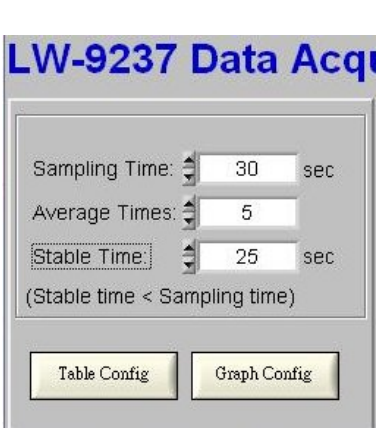

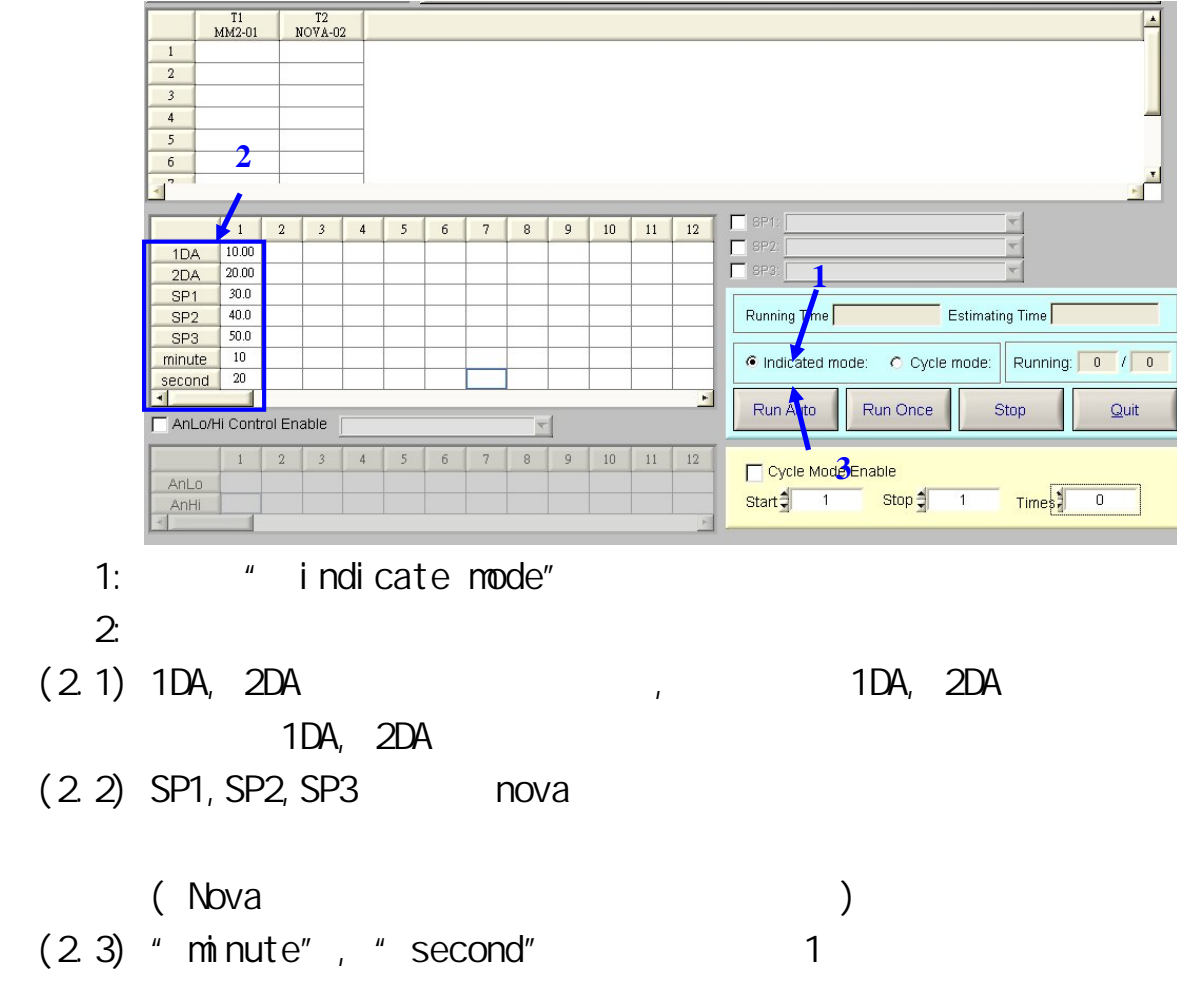

 $(2.4)$ 

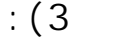

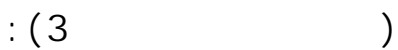

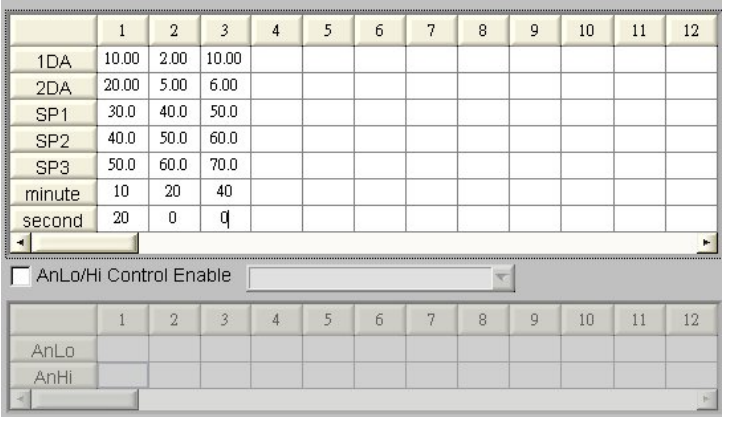

3: " Run Auto" indicate mode"

 $6.$ 

address

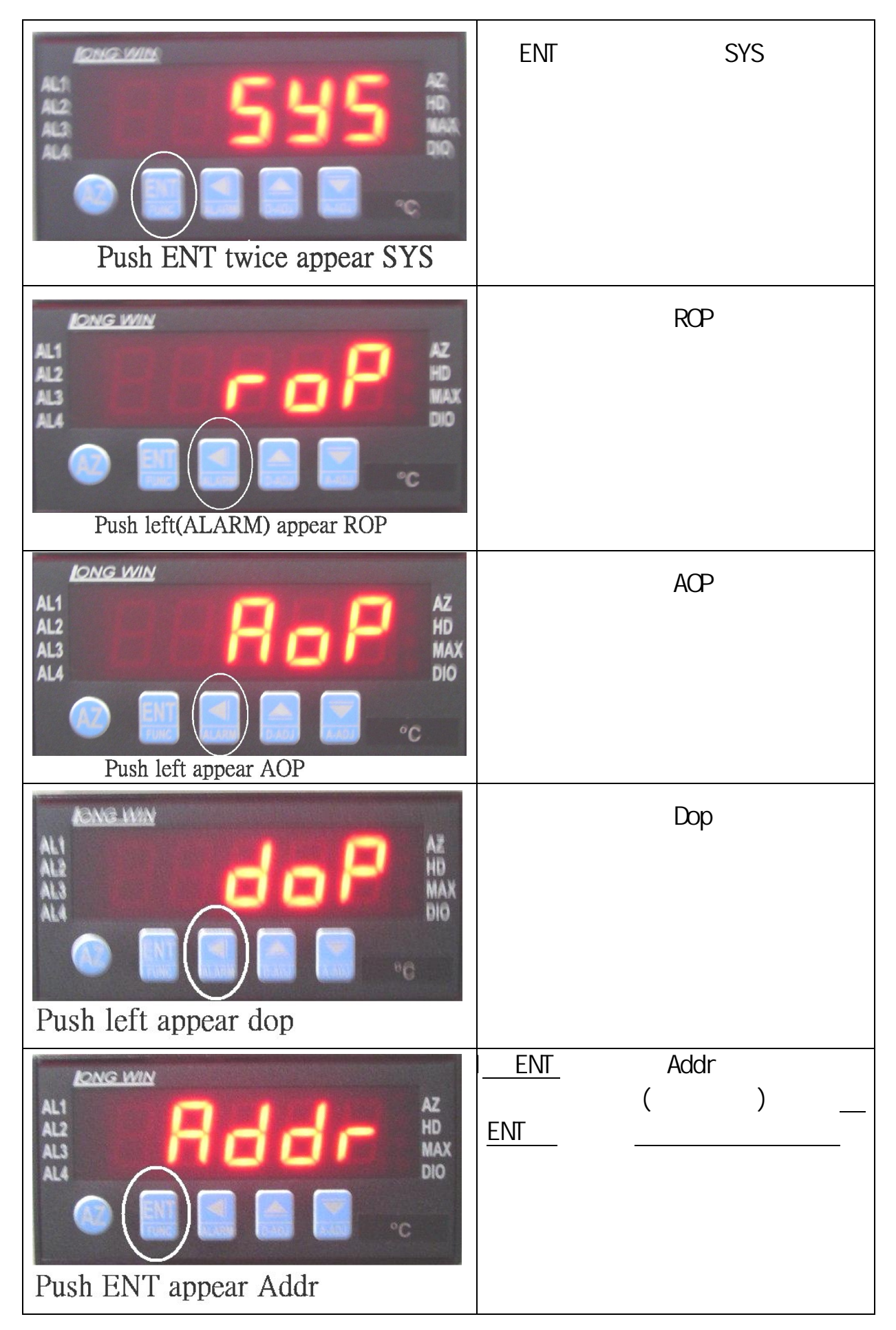

## Type

 $9237$ 

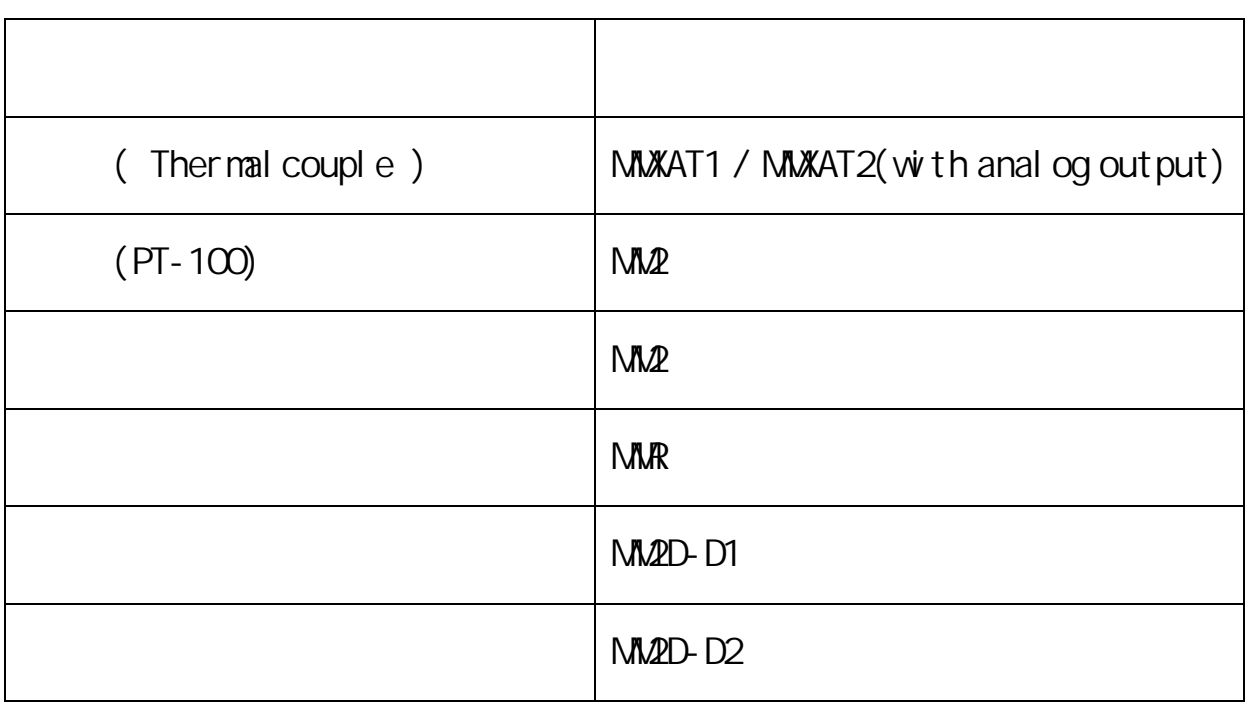

## Nova

NOVA ST

 $3$  SP1~SP3

## Channel

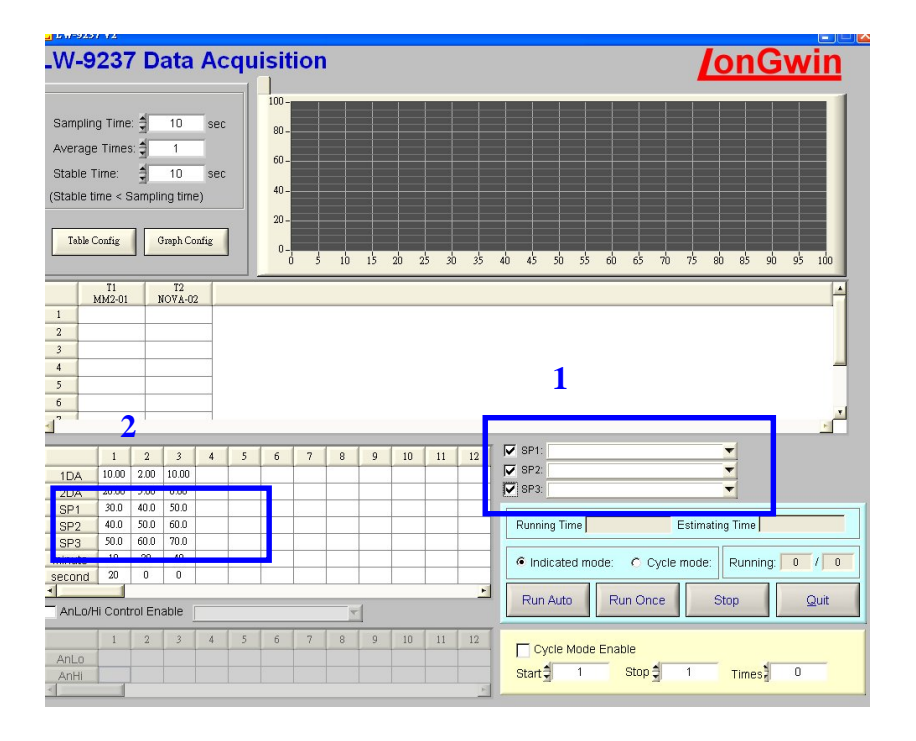